SAP ABAP table FDES {Cash Management and Forecast: Memo Records}

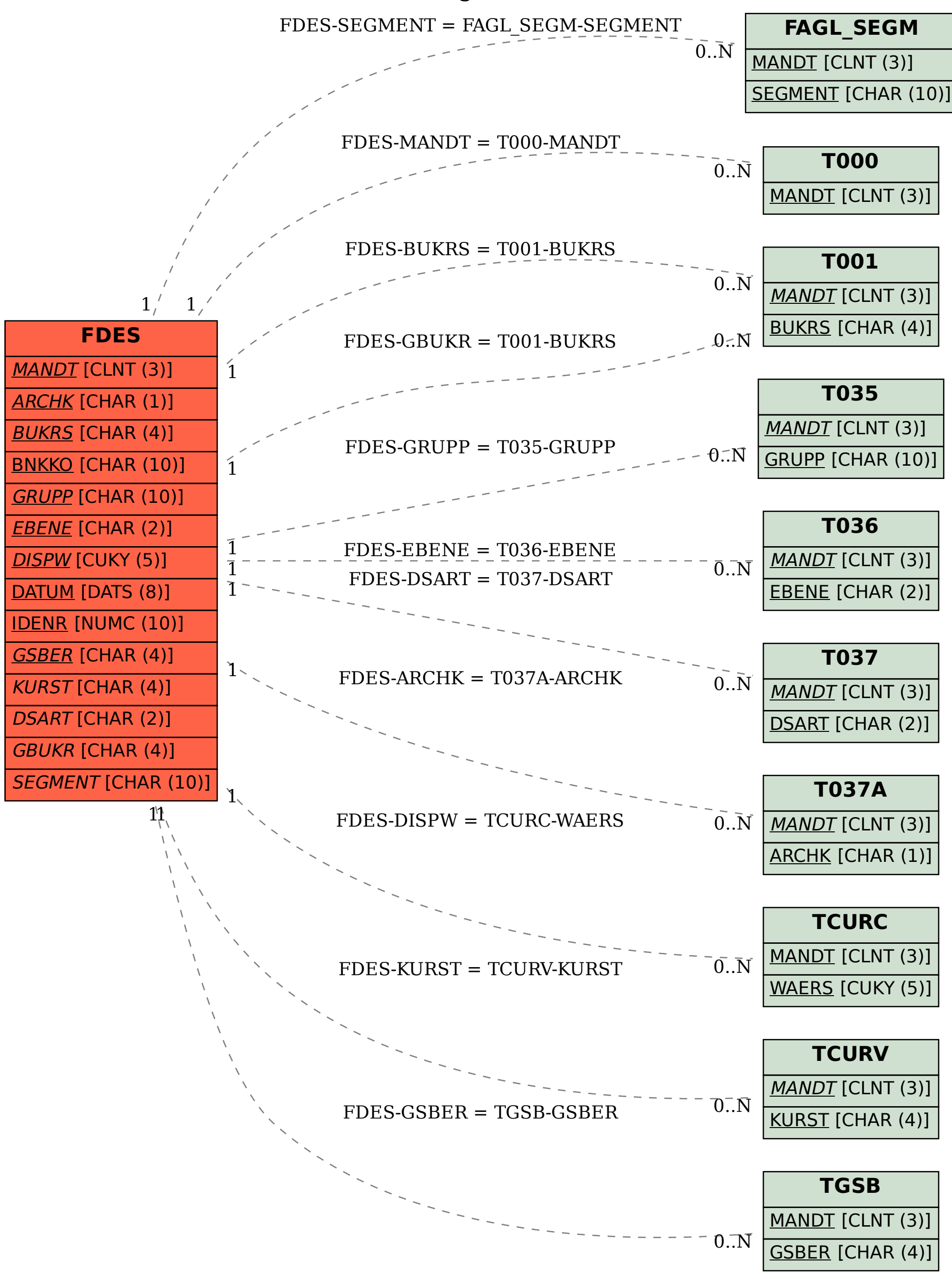